# **Hadoop Mailing Lists**

# **Table of contents**

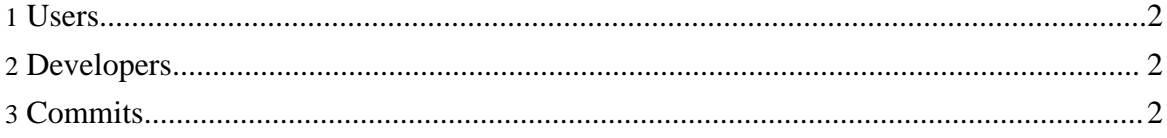

Copyright © 2005 The Apache Software Foundation. All rights reserved.

### <span id="page-1-0"></span>**1. Users**

If you use Hadoop, please subscribe to the Hadoop user mailing list.

The Hadoop user mailing list is : [hadoop-user@lucene.apache.org](mailto:hadoop-user@lucene.apache.org).

- [Subscribe](mailto:hadoop-user-subscribe@lucene.apache.org) to List
- [Unsubscribe](mailto:hadoop-user-unsubscribe@lucene.apache.org) from List
- **View List [Archive](http://lucene.apache.org/mail/hadoop-user/)**

#### **Note:**

In order to post to the list, it is necessary to first subscribe to it.

## <span id="page-1-1"></span>**2. Developers**

If you'd like to contribute to Hadoop, please subscribe to the Hadoop developer mailing list.

The Hadoop developer mailing list is : [hadoop-dev@lucene.apache.org.](mailto:hadoop-dev@lucene.apache.org)

- [Subscribe](mailto:hadoop-dev-subscribe@lucene.apache.org) to List
- [Unsubscribe](mailto:hadoop-dev-unsubscribe@lucene.apache.org) from List
- View List [Archive](http://lucene.apache.org/mail/hadoop-dev/)

#### **Note:**

In order to post to the list, it is necessary to first subscribe to it.

## <span id="page-1-2"></span>**3. Commits**

If you'd like to see changes made in Hadoop's [version](version_control.html) control system then subscribe to the Hadoop commit mailing list.

- **[Subscribe](mailto:hadoop-commits-subscribe@lucene.apache.org) to List**
- [Unsubscribe](mailto:hadoop-commits-unsubscribe@lucene.apache.org) from List
- View List [Archive](http://lucene.apache.org/mail/hadoop-commits/)